# Funcons Basics of Imperative Programming

#### L. Thomas van Binsbergen

Royal Holloway, University of London

#### 7 March, 2015

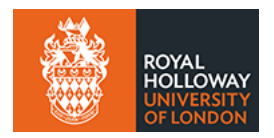

4 0 8

 $\mathcal{A}$ 

<span id="page-0-0"></span>Þк

 $\sim$ 

イロト イ部 トイ 君 ト イ 君 トー

B

<span id="page-1-0"></span> $299$ 

# Section 1

# [Programming Constructs](#page-1-0)

[Expressions](#page-2-0) **[Statements](#page-7-0)** 

#### Subsection 1

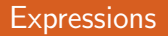

メロメ メタメ メモメ メモメー

目

<span id="page-2-0"></span> $299$ 

L. Thomas van Binsbergen [Funcons](#page-0-0)

**[Expressions](#page-2-0)** 

## **Expressions**

- An expression is evaluated to yield a value.
- Many expressions are 'pure'.
- In imperative languages, expressions may have side effects.
- For example:

メロメ メ母メ メミメ メミメ

**[Expressions](#page-2-0)** 

# **Expressions**

- An expression is evaluated to yield a value.
- Many expressions are 'pure'.
- In imperative languages, expressions may have side effects.
- For example:
	- $\bullet i + +$

メロメ メ母メ メミメ メミメ

**[Expressions](#page-2-0)** 

# **Expressions**

- An expression is evaluated to yield a value.
- Many expressions are 'pure'.
- In imperative languages, expressions may have side effects.
- For example:

$$
\bullet \ \ i++
$$

• print $Me(x)$ 

メロメ メ母メ メミメ メミメ

メロメ メ母メ メミメ メミメ

 $299$ 

# **Expressions**

- An expression is evaluated to yield a value.
- Many expressions are 'pure'.
- In imperative languages, expressions may have side effects.
- For example:
	- $\bullet i + +$
	- print $Me(x)$
	- In some languages:  $x := 3$

**[Statements](#page-7-0)** 

メロメ メ御き メミメ メミメー

目

<span id="page-7-0"></span> $299$ 

#### Subsection 2

#### **[Statements](#page-7-0)**

L. Thomas van Binsbergen [Funcons](#page-0-0)

**[Statements](#page-7-0)** 

メロメ メ母メ メミメ メミメ

 $299$ 

## **Statements**

- A *statement* has the primary goal of updating variables and printing.
- Statements return no value, or the empty tuple ().
- Examples:
	- $x := 3$ :
	- **•** print "hello";
	- What do you think of?  $3 + 2$ ;

**[Statements](#page-7-0)** 

イロト イ部 トイ 君 ト イ 君 ト

B

 $299$ 

### If-Then-Else

• Is if-then-else an expression or a statement?

**[Statements](#page-7-0)** 

#### If-Then-Else

- Is if-then-else an expression or a statement?
- It can be both, based on the contents of the branches.

 $2990$ 

э

メロメ メ母メ メミメ メミメ

**[Statements](#page-7-0)** 

#### If-Then-Else

- Is if-then-else an expression or a statement?
- It can be both, based on the contents of the branches.
- For example:
	- if true { print "yea"; } else { print "nay"; }
	- $\bullet$  true ? 10 : 5

イロト イ母 トイラ トイラト

[Statements](#page-7-0)

a miller

 $\overline{A}$   $\overline{B}$   $\overline{B}$ 

医单侧 医单侧

 $299$ 

#### If-Then-Else

- Is if-then-else an expression or a statement?
- It can be both, based on the contents of the branches.
- For example:
	- if true { print "yea"; } else { print "nay"; }
	- $\bullet$  true ? 10 : 5
- Is if-then an expression or a statement?

**[Declarations](#page-13-0)** 

メロト メ御 トメ 君 トメ 君 トー

目

<span id="page-13-0"></span> $299$ 

#### Subsection 3

#### **[Declarations](#page-13-0)**

L. Thomas van Binsbergen [Funcons](#page-0-0)

# **Declarations**

- A declaration has the primary goal of yielding an environment.
- An environment contains bindings from identifiers to values.
- A declaration may have side-effects, e.g. updating variables.
- For example:
	- $\bullet$  int  $x$ ;
	- $\bullet$  int  $v = 0$ ;
	- procedure void printMe(int x) { print x; return x; }

化重复 化重变

K ロ ▶ K 御 ▶ K 君 ▶ K 君 ▶

目

<span id="page-15-0"></span> $299$ 

# Section 2

## [Lab Preparation](#page-15-0)

[Effects](#page-16-0) [Normal Control Flow](#page-25-0)

メロト メ御 トメ 君 トメ 君 ト

目

<span id="page-16-0"></span> $299$ 

#### Subsection 1

**[Effects](#page-16-0)** 

L. Thomas van Binsbergen [Funcons](#page-0-0)

[Effects](#page-16-0)

ヨメ マヨメ

つくい

#### Expressions as Statements

- An expression can be considered a statement if we:
	- Evaluate the expression, optionally performing side-effects.
	- Discard the yielded value, and yield () instead.
- **The effect** funcon has this behaviour
- effect $(X : T) : ()$ 
	- Descends X.
	- Replaced by  $()$ .

[Variable Declarations](#page-18-0)

K ロ ▶ K 御 ▶ K 君 ▶ K 君 ▶

目

<span id="page-18-0"></span> $299$ 

#### Subsection 2

#### [Variable Declarations](#page-18-0)

[Variable Declarations](#page-18-0) [Normal Control Flow](#page-25-0)

4 0 8

 $\begin{array}{cccccccccccccc} A & A & B & A & A & A & A \end{array}$ 

 $QQ$ 

ヨメ マヨメ

#### Imperative Variables

- The following slides discuss how
	- The *inherited* entity **environment**
	- The *mutable* entity store
- are used to define imperative variables with scoping rules.

[Variable Declarations](#page-18-0) [Normal Control Flow](#page-25-0)

**ALCOHOL:** 

つくい

# The Store

- The store binds variables to arbitrary values.
- The store represent the computer's memory.
- A variable is a reference to a slot in memory.
- Slots are *allocated* with a fresh **variable** refering to it.
- A slot stores arbitrary values (no size restrictions).

[Variable Declarations](#page-18-0)

メロメ メ母メ メミメ メミメ

э

 $2Q$ 

## The Environment

- The environment binds identifiers to variables.
- Declarations extend the current environment with bindings.

[Variable Declarations](#page-18-0)

メロメ メ母メ メミメ メミメ

 $299$ 

## Allocating Variables

• var  $x = 0$ ; binds  $x$  to a fresh **variable**, whose value in the store is 0. • scope(bind("x", allocate-initialised-variable(0)),...)

[Variable Declarations](#page-18-0) [Normal Control Flow](#page-25-0)

メロメ メ母メ メミメ メミメ

 $299$ 

# Accessing Variables

 $\bullet$  print  $x$ ;

prints the value *assigned* to the variable *bound* to  $x$ .

- print(assigned(bound(" $x$ ")))
- What is the funcon translation of the expression  $x$ ?
- In the lab you will implement the funcon translation of  $x := 3$

[Variable Declarations](#page-18-0) [Normal Control Flow](#page-25-0)

メロメ メ母メ メミメ メミメ

つくい

# **Scoping**

- Bindings are local, as **environment** is an inherited entity.  $\bullet$
- **•** Therefore:
	- An identifier can be out of scope.
	- A variable can be *unbound*, in a certain scope.
- Variables are global, as store is a mutable entity.
- An assignment to a **variable** changes it everywhere.

#### **Examples**

- $seq(scope(bind("x", 3),...)$ ,  $bound("x"))$
- seq(assign(bound("x"), 5), assigned(bound("x")))

[Normal Control Flow](#page-25-0)

メロト メ御 トメ 君 トメ 君 ト

目

<span id="page-25-0"></span> $299$ 

#### Subsection 3

#### [Normal Control Flow](#page-25-0)

[Normal Control Flow](#page-25-0)

4 0 8

ヨメ マヨメ

 $299$ 

# Control Flow

- The flow of control is the sequence of statements in a program's execution.
- We have seen that **sequential** places statements in sequence.

[Normal Control Flow](#page-25-0)

メロメ メ母メ メミメ メミメ

 $2Q$ 

# Normal Control Flow

- Control flow can *branch* in two or more directions.
- Which direction is taken is decided by evaluating an expression.

[Normal Control Flow](#page-25-0)

# Normal Control Flow - if-then-else

#### • For example, if-then-else has:

- **A** then branch
- An optional else branch.
- A Boolean expression known as the condition.

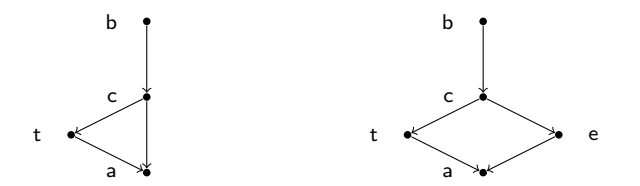

Figure : Control flow of if-then and if-then-else.

4 0 8

**Bisk** 

**State** 

つくい

[Normal Control Flow](#page-25-0)

# Normal Control Flow - while

#### **•** For example, while has:

- An body which may or may not be executed.
- A Boolean expression known as the condition.
- Note the similarity with if-then.

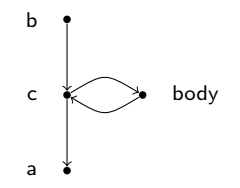

Figure : Control flow of while.

メロメ メ母メ メミメ メミメ

[Normal Control Flow](#page-25-0)

# Normal Control Flow - switch

- For example, switch has:
	- One or more cases.
	- An expression yielding a value that can be *matched*.

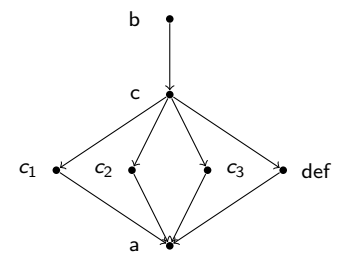

Figure : Control flow of switch.

4 0 8

 $\sim$ 

Þ,

 $\mathbb{R}$ 

つくい

[Normal Control Flow](#page-25-0)

 $QQ$ 

э

メロメ メ母メ メミメ メミメ

### In the lab

- In the lab you will be asked to implement:
	- Boolean expressions
	- if-then-else using if-then-else
	- while using while

[Abnormal Control Flow](#page-32-0)

メロト メ御 トメ 君 トメ 君 トー

目

<span id="page-32-0"></span> $299$ 

#### Subsection 4

- 4 重 8 - 4 重 8

つくい

- Abnormal control flow interrupts a sequence of statements.
- Control flow is continued elsewhere, or the program halts.
- Examples are:
	- GOTO
	- throw

- **Funcons throw and handle-thrown** are used to define most forms of abnormal control flow.
- In the lab you are asked to implement return statements.

医单侧 医单侧

 $299$ 

- Abnormal control flow interrupts a sequence of statements.
- Control flow is continued elsewhere, or the program halts.
- Examples are:
	- GOTO
	- throw
	- continue

- **Funcons throw and handle-thrown** are used to define most forms of abnormal control flow.
- In the lab you are asked to implement return statements.

医单侧 医单侧

 $299$ 

- Abnormal control flow interrupts a sequence of statements.
- Control flow is continued elsewhere, or the program halts.
- Examples are:
	- GOTO
	- throw
	- $\bullet$  continue
	- break
- **Funcons throw and handle-thrown** are used to define most forms of abnormal control flow.
- In the lab you are asked to implement return statements.

化重复 化重复

<span id="page-36-0"></span> $299$ 

- Abnormal control flow interrupts a sequence of statements.
- Control flow is continued elsewhere, or the program halts.
- Examples are:
	- GOTO
	- throw
	- $\bullet$  continue
	- break
	- e return
- Funcons **throw** and **handle-thrown** are used to define most forms of abnormal control flow.
- In the lab you are asked to implement return statements.